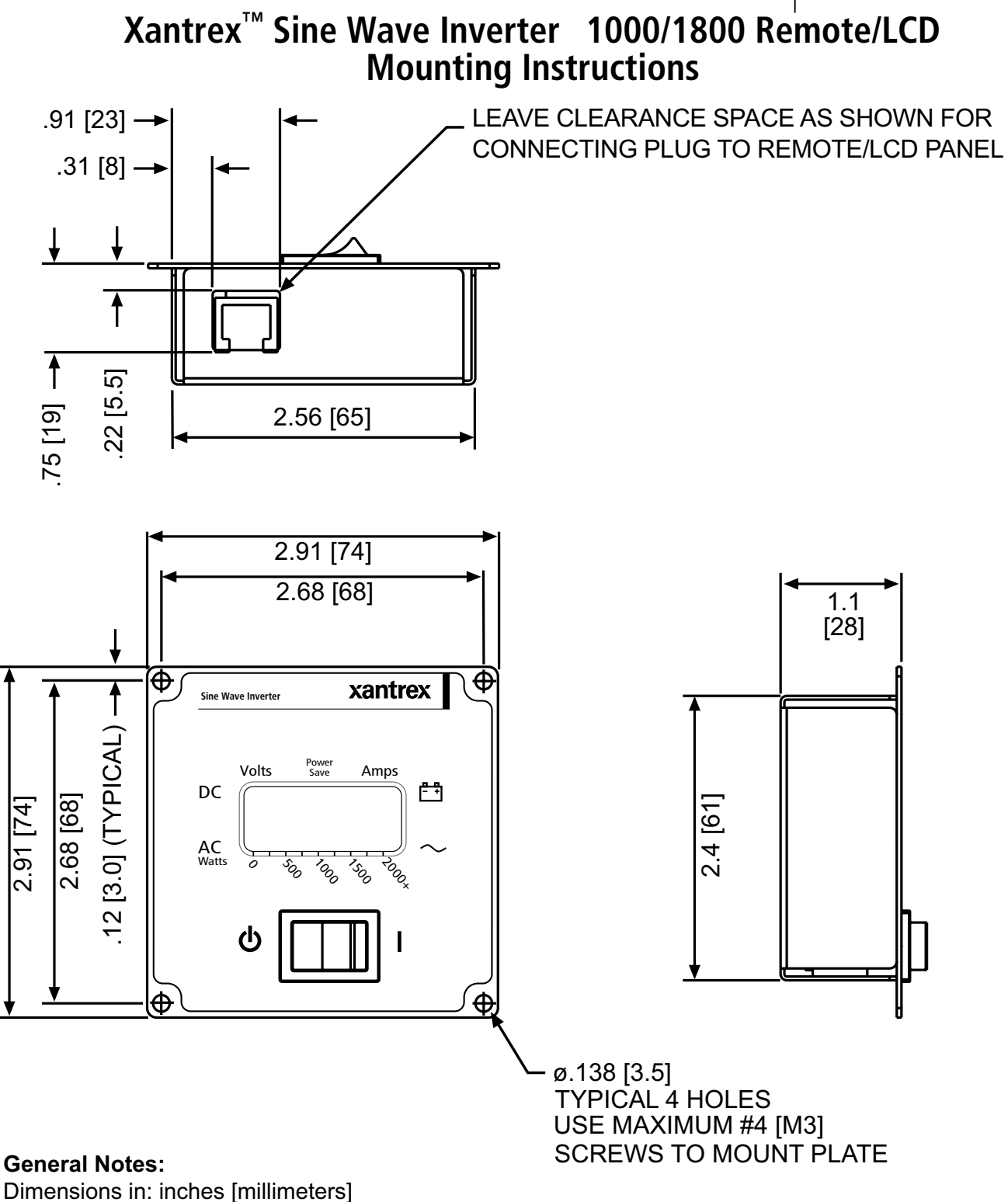

Drawing is not to scale